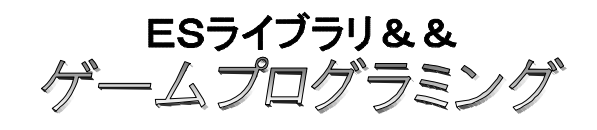

- 12 アイテム 設置

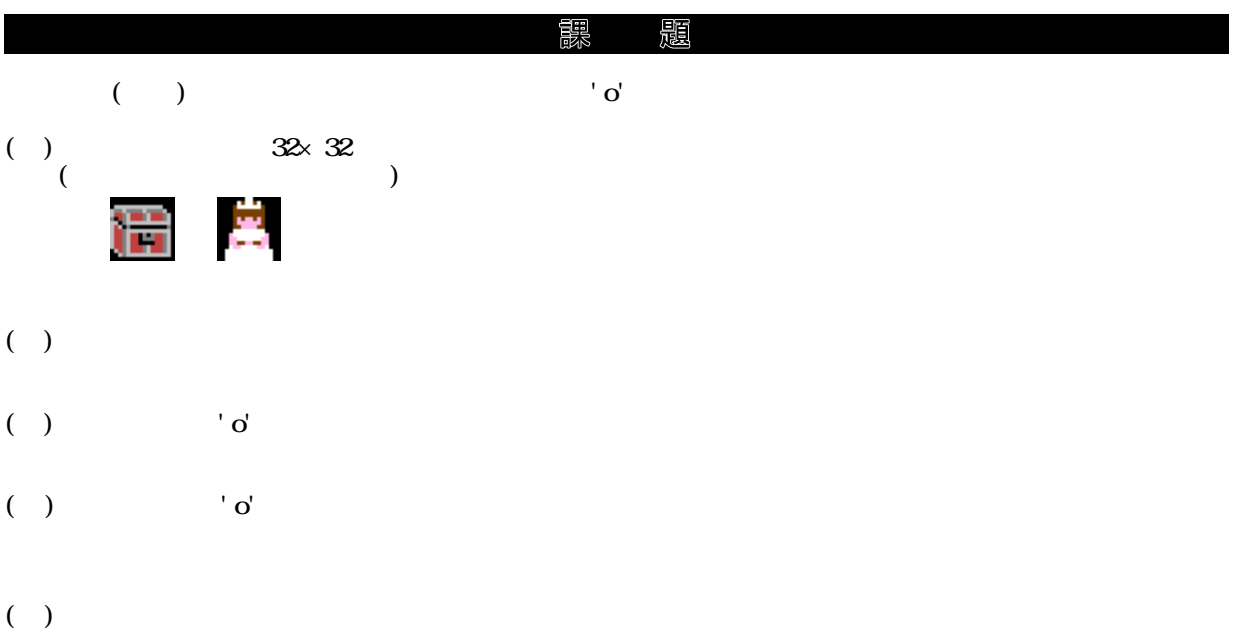